<<Photoshop CS3

<<Photoshop CS3 >>

- 13 ISBN 9787542740731
- 10 ISBN 7542740733

出版时间:2009-1

页数:299

PDF

更多资源请访问:http://www.tushu007.com

, tushu007.com

<<Photoshop CS3

Photoshop

# <<Photoshop CS3

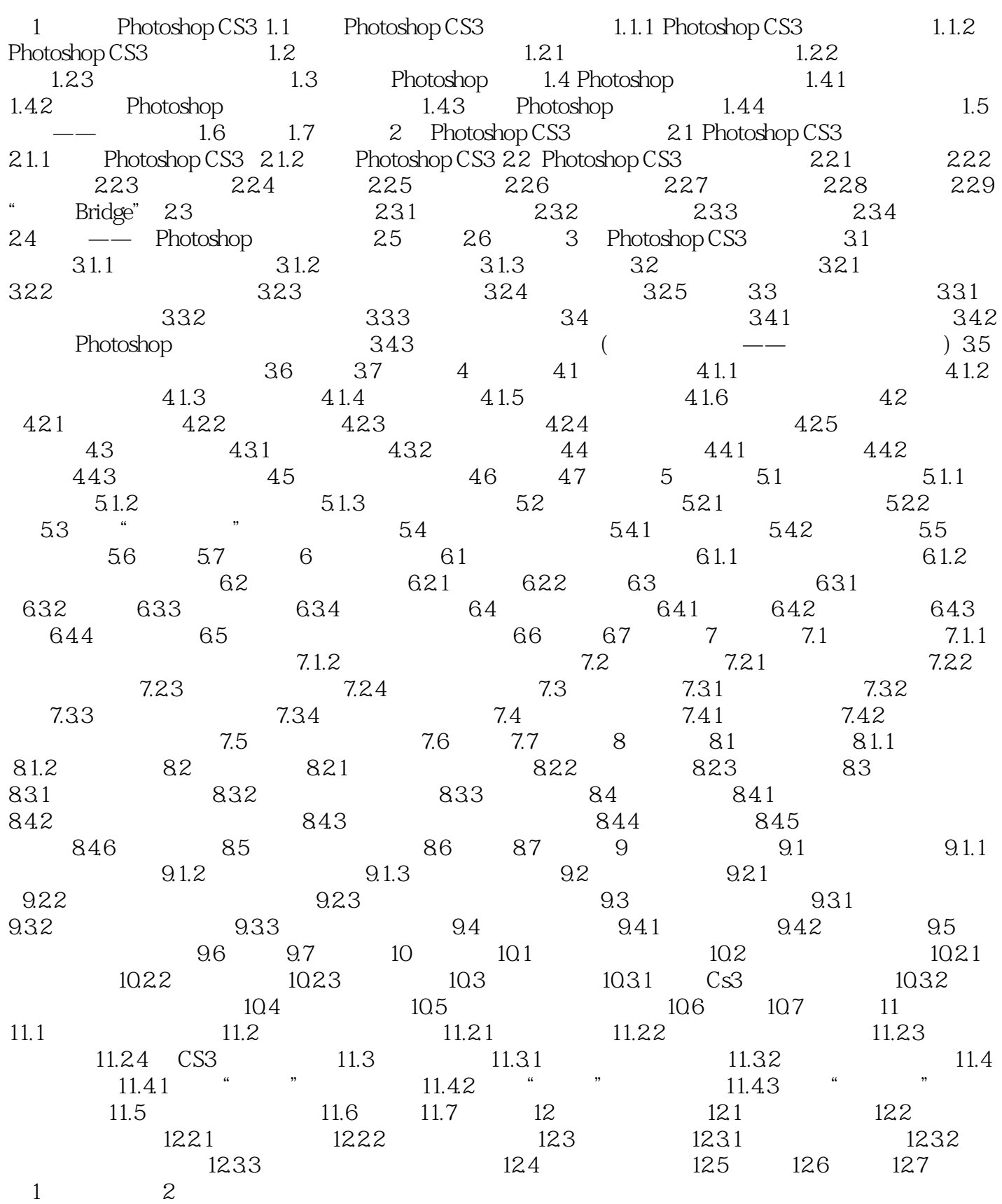

 $\vert$  <<Photoshop CS3  $\vert$ 

## <<Photoshop CS3

Photoshop CS3

Photoshop CS3

## <<Photoshop CS3

本站所提供下载的PDF图书仅提供预览和简介,请支持正版图书。

更多资源请访问:http://www.tushu007.com